## **Modify Send To folder**

Enter in Start/Run:

shell:sendto

From: <https://wiki.condrau.com/> - **Bernard's Wiki**

Permanent link: **<https://wiki.condrau.com/outd-7:sendto>**

Last update: **2013/12/15 17:18**

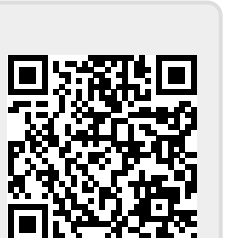